בחינה בתוכנה 1

סמסטר ב תשפ״ב, מועד ב׳, 4 בספטמבר 2022 לנה דנקין, אמיר הרץ, אלה גולדשמידט

.משר הבחינה שלוש שעות

.100 הניקוד על השאלות בבחינה הוא 105, אך הציון המקסימלי אותו ניתן לקבל הוא

יש להניח, אלא אם צויין אחרת, כי:

- $\rm Java$ 8 ס הקוד שמופיע במבחן מתאים לגירסא
- פּ כל החבילות הדרושות יובאו, ואין צורך לכתוב שורות import בגוף הקוד.
	- שלה. Java פל מחלקה שהיא public מופיעה בקובץ Java משלה.
	- ככל שאלה, כל המחלקות מופיעות באותה חבילה (package).
- תונורקע תרפהמ האצותכ תורצונש היצליפמוק תואיגש תוהזל םישרדנ םתא ,הניחבה ןמזב Java- יים ושימוש לא נכון במחלקות/פונקציות. במידה וישנה טעות הקלדה (סוגר חסר, שימוש באות גדולה שלא לצורך וכו') אין לראות בסיבות אלה גורמים לשגיאות קומפילציה.
- ס חבר הבחינה מופיע נספח עם תיעוד של מחלקות שאתם עשויים לעשות בהן שימוש בחלק הפתוח  $\bullet$ של הבחינה.
- ישרדנ םתאש דוקה םיטביה םג ןתינ ןויצהמ קלח .דוק רוזחממ ענמיהלו ליעי תויהל ךירצ קפסל ם .אלה, ולא רק על נכונות הפתרון

בבחינה זו מופיע קוד שבחלקו אינו מתקמפל, אינו רץ או שנוגד את הסטנדרטים של Java כפי שנלמדו בקורס. וזאת מתוד מטרה לבחוו ידע והבנה של נושאים מסוימים. איו לראות בקטעי קוד אלה דוגמא לכתיבה נכונה ב Java.

## :הניחבה הנבמ

ן הבחינה מורכבת משני חלקים: חלק פתוח (שתי שאלות על סך 55 נקודות) ושאלות אמריקאיות שאלות, כל אחת שווה 5 נק׳). עליכם לענות על הבחינה באופן הבא:

- בשאלות הפתוחות להשלים את הקוד החסר במקומות המסומנים ע״י מסגרת. שימו לב שלא חייבים למלא את כל המסגרות.
	- $\blacksquare$  בשאלות האמריקאיות:
	- לסמן את התשובות הנכונות על גבי טופס סימון התשובות שתקבלו בנפרד.
	- םכל רוזעל לוכי ךא ,הבוח אל אוה קומינה .הניחבה ספוט יבג לע םכתבושת תא קמנל במקרים של ערעורים או קבלת יותר מתשובה אחת נכונה.

בסוף שאלה 2 ניתן למצוא מסגרת חירום לשימוש במקרה שהמסגרות שמופיעות בגוף השאלות הפתוחות לא מספיקות לכם.

ס כל הזכויות שמורות למחברים. מבלי לפגוע באמור לעיל, איז להעתיק, לצלם, להקליט, לשדר, לאחסו C במאגר מידע, בכל דרך שהיא, בין מכנית ובין אלקטרונית או בכל דרך אחרת כל חלק שהוא מטופס הבחינה. בהצלחה!

# **הלאש 1 (37 :)׳קנ**

בשאלה זו עליכם לממש מחלקות המתארות פולינומים. הפולינומים בהם נעסוק יהיו פולינומים עם מקדמים (coefficients) שלמים. החזקות (exponents) יהיו אי שליליות. כל איבר בפולינום נקרא מונום, כאשר לכל מונום יש מקדם וחזקה. פולינום הוא סכום של מונום אחד או יותר, והוא מכיל לפחות מונום אחד שהמקדם שלו שונה מ 0. אין צורך להתייחס לפולינום האפס בתרגיל זה.

דוגמא לפולינומים אשר עומדים בתנאים שהגדרנו:

$$
p1 = x2
$$
  

$$
p2 = 3 + 8x + 5x5
$$
  

$$
p3 = 5
$$

הפולינום 1p הוא פולינום בעל מונום יחיד, עם דרגה 2. הפולינום p2 הוא פולינום בעל שלושה .מונומים. ודרגתו היא 5. הפולינום השלישי בעל מונום יחיד, ודרגתו היא 0.

את הפולינומים תממשו בשתי מחלקות שונות:

ListPolynomial המייצגת פולינום באמצעות רשימה של אובייקטים המייצגים מונומים עם מקדם שונה מ 0 (כלומר. בייצוג זה יישמרו רק מונומים שהמקדם שלהם שונה 0).

ArrayPolynomial המייצגת פולינום ע״י מערך בגודל קבוע. המערך מכיל את מקדמי הפולינום . כשהתא ה i מייצג את המקדם של החזקה ה j

רזעה תקלחמ תא רידגנ ,הליחת Monom דיחי םונומ תראתמה מ הנוש םדקמ םע .0

```
public class Monom {
     private int coeff;
     private int exp;
     /* @pre: exp >= 0, coeff != 0*/public Monom(int coeff, int exp){
          this.coeff = coeff;
          this.exp = exp;
     }
     /* @post: $ret != 0*/public int getCoeff() { return coeff;}
     /* @post: $ret >= 0*/public int getExp() { return exp;}
}
```
נמשיר עם הגדרת המנשק IPolynomial המתאר פולינום.

```
public interface IPolynomial extends Iterable<Monom> {
     public final static int MAX_DEGREE = 128;
     public int getDegree();
     public float eval(float x) ;
     /* pre: 0 \leq x \leq MAX DEGREE */public void updateCoeff(int coeff, int exp);
     /* pre: 0 \le k \le getDegree() */
     public IPolynomial getKthDerivation(int k) ;
```
}

הקבוע MAX DEGREE קובע את הדרגה המקסימלית של פולינום המוגדר ע״י IPolynomial.

השירות getDegree מחזיר את דרגת הפולינום, כלומר – החזקה הכי גדולה שהמקדם שלה שונה מ 0.

השירות updateCoeff מעדכן את המקדם של המונום עם החזקה exp לערך coeff. ניתן להניח שאחרי פעולת updateCoeff לא יווצר פולינום האפס (אך כן יתכן שחזקה כלשהי תתאפס).

השירות eval מחזיר את ערכו של הפולינום עבור הערך x.

השירות getKthDerivation מחזיר את פולינום הנגזרת ה k של הפולינום המקורי.

המנשק IPolynomial מרחיב את <terable<Monom. האיטרטור יחזיר רק את המונומים שהמקדמים שלהם שונים מ 0 בסדר עולה של חזקות.

להלן דוגמת שימוש באובייקט מסוג IPolynomial:

```
List<sub></sub>Monom> monoms = new ArrayList<>();
monoms.add(new Monom(1,0)); //1
monoms.add(new Monom(2,1)); //2xmonoms.add(new Monom(3,3)); //3x^3IPolynomial poly = new / ********/(monoms); //poly= 1+2x+3x^3
for (Monom m : poly) {
     System.out.print(m.getExp() +" "); //@13System.out.println(poly.eval(2)); //29.0
System.out.println(poly.getDegree()); //3
IPolynomial der1 = poly.getKthDerivation(1); //der1 = 2+9x^2
IPolynomial der2 = poly.getKthDerivation(2); //der2 = 18x
poly.updateCoeff(5,2); // poly = 1+2x+5x^2+3x^3
```
הפולינום שהמשתנה poly מצביע אליו הוא  $3x^3 + 2x + 2x + 1$ . פולינום זה נוצר ע״י קריאה לאחד מהבנאים של שתי המחלקות שמממשות את המנשק IPolynomial (שני הבנאים מקבלים רשימה של -Monom-ים).

הלולאה על הפולינום תרוץ 3 פעמים וידפסו בסדר עולה שלושת החזקות של מונומים שהמקדמים שלהם שונים מ 0.

החישוב עבור eval בנקודה x=2 הוא 29=8\*2+2\*2+1

כאשר מפעילים את השירות updateCoeff (שורה אחרונה), מעדכנים את המקדם של החזקה 2 להיות 5 (כרגע המקדם הוא 0). אם נרוץ בלולאה על poly לאחר עדכון זה, הלולאה תרוץ 4 פעמים כיוון שיש 4 מונומים עם מקדם שונה מ 0.

הנחיה כללית – הקפידו על חוסר תלות בין המחלקות – המחלקות הקונקרטיות (שני המימושים של פולינום) לא מכירות האחת את השניה, וגם המחלקה האבסטרקטית לא מכירה אף אחת מהן.

בשאלה זו יש 4 סעיפים. ובהם תממשו את שתי המחלקות במקביל. בסעיף א׳ תשלימו את מימוש הבנאים. בסעיף ב׳ תשלימו את המימוש של qetCoeff עבור שתי המחלקות. בסעיף ג׳ תשלימו את המימוש של eval, ובסעיף האחרון את המימוש של getKthDerivation.

: סעיף א׳ (7 נק*י)* 

נתחיל מתיאור כללי של שתי המחלקות. שתי המחלקות יורשות מהמחלקה האבסטרקטית AbstractPolynomial אשר כרגע מכילה רק את השדה degree ומימוש לפונקציה getDegree, וניתן להוסיף אליה קוד משותף במידת הצורך.

```
public abstract class AbstractPolynomial implements IPolynomial{
     protected int degree;
     public int getDegree() { return this.degree; }
}
```
 **הקלחמה ListPolynomial** סופיטמ םיטקייבוא לש המישר תועצמאב םונילופ תשמממ Monom עבור מונומים שהמקדמים שלהם שונים מ0.

להלן קוד חלקי של המחלקה (את השאר תשלימו בהמשך השאלה):

```
public class ListPolynomial extends AbstractPolynomial {
     private List<Monom> monomsList;
     public Iterator<Monom> iterator() {
          return monomsList.iterator();
     }
}
```
**המחלקה ArrayPolynomial** מממשת פולינום באמצעות מערך של מקדמים. מכיוון שהדרגה המקסימלית של פולינום ידועה מראש (מוגדרת ע״י הקבוע MAX DEGREE), ניתן לייצג את כל הפולינומים ע״י מערכים בגודל הקבוע (כלומר, לא תלוי בדרגת הפולינום הספציפי), כאשר בתא ה i וישמר המקדם שמתאים לחזקה ה i.

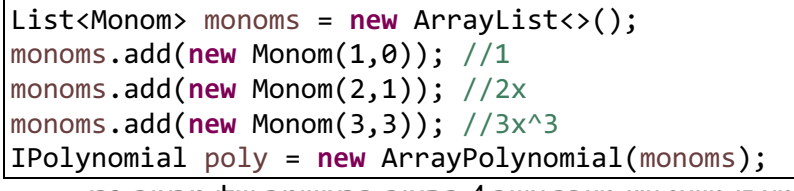

הפולינום poly שנוצר בדוגמא זו מיוצג ע״י מערך אשר 4 התאים הראשונים שלו ניראים כך:

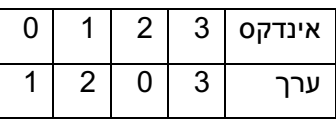

התא באינדקס 2 מכיל את הערך 0, כיוון שהמקדם של החזקה 2 בפולינום הוא 0. שאר התאים במערר יכילו גם כו את הערר 0.

להלן הקוד החלקי של המחלקה:

```
public class ArrayPolynomial extends AbstractPolynomial{
     private int[] coeffsArr;
     public Iterator<Monom> iterator() {
          /* implementation is provided inside */
     }
}
```
שימו לב – מימושי האיטרטורים של שתי המחלקות נתונים לכם (גם אם לא כל מוצג). כר שאתם לא צריכים לממש אותם ויכולים להשתמש בהם במידת הצורך.

השלימו את מימוש הבנאים של שתי המחלקות לפי החוזה שמופיע בתחילת העמוד הבא. החוזה רלוונטי לשני הבנאים.

הוסיפו פונקציות עזר ו\או קוד משותף במחלקה האבסטקרטית לפי הצורך. אין להוסיף שדות םישדח . תוקלחמל םישדח םיאנב ףיסוהל ןיא ,ףסונב ArrayPolynomial ו ListPolynomial.

```
דומע ______ :תרבחמ רפסמ ____________:תוהז רפסמ 5 ךותמ 20
```

```
/* applies to both ListPolynomial and to ArrayPolynomial:
   @pre: monoms.size() > 0@pre: for each i, \theta \leq mnonoms[i].getExp() \leq MAX DEGREE
         for each i, monom[i].getExp() < monom[i+1].getExp() */public class ListPolynomial extends AbstractPolynomial {
     private List<Monom> monomsList;
```

```
public ListPolynomial(List<Monom> monoms) {
```

```
super(monoms);
monomsList = new ArrayList<>();
monomsList.addAll(monoms);
```

```
}}
```
**public class** ArrayPolynomial **extends** AbstractPolynomial{ **private int**[] coeffsArr;

```
public ArrayPolynomial(List<Monom> monoms) {
```

```
super(monoms);
this.coeffsArr = new int[MAX_DEGREE+1];
for (Monom m: monoms) {
     this.coeffsArr[m.getExp()] = m.getCoeff();
}
```
}}

**public abstract class** AbstractPolynomial **implements** IPolynomial{ **protected int** degree

```
public AbstractPolynomial(List<Monom> monoms) {
          degree = monoms.get(monoms.size() - 1).getExp();}
```
טעיף ב׳ (12 נק׳).

השלימו את המימוש של השירות updateCoeff עבור שתי המחלקות. תזכורת – השירות מקבל ( םדקמ םיגציימה םימלש ינש coeff ) הקזחו ) exp , (עבוקו תא לש םדקמה exp תויהל םונילופב coeff. רקפידו להתייחס לכל הקלטים שהחוזה מאפשר, אך ניתן להניח שאחרי updateCoeff לא מתקבל פולינום שכל מקדמיו הם 0 (פולינום ה 0).

במסגרת המיועדת לסעיף זה מופיעה הגדרת השירות מתוך המנשק. במסגרת לא מופיעה חלוקה למחלקות, כך שעליכם לציין עבור כל פונקציה את המחלקה שבה היא ממומשת.

הוסיפו פונקציות עזר ו\או קוד משותף במחלקה האבסטקרטית לפי הצורך. אין להוסיף שדות .םישדח תוקלחמל םישדח םיאנב ףיסוהל ןיא ,ףסונב ArrayPolynomial ו ListPolynomial.

```
/* pre: \theta <= exp <= MAX DEGREE */
public void updateCoeff(int coeff, int exp); */
// ArrayPolynomial
public void updateCoeff(int coeff, int exp) {
     this.coeffsArr[exp] = coeff;
     for (int i = this.coeffsArr.length-1; i >=0 ; i--) {
          if (this.coeffsArr[exp] > 0) {
               this.degree = i;
               return;
          }
     }
}
// ListPolynomial
public void updateCoeff(int coeff, int exp) {
     if (exp > this.getDegree() && coeff != 0){
          this.monomsList.add(new Monom(coeff, exp)); 
          this.degree = exp;
          return;
     }
     for (int i =0; i < this.monomsList.size(); i++) {
          if (this.monomsList.get(i).getExp() >= exp) {
               if (this.monomsList.get(i).getExp() == exp) {
                     this.monomsList.remove(i);
                }
               if (coeff != 0) {
                     Monom newMonom = new Monom(coeff, exp);
                     this.monomsList.add(i, newMonom);
                }
               break;
          }
     }
     /* the degree should be updated because we might have updated the
          coeff of the highest degree to 0. */
     this.degree = this.monomsList.get(
                     this.monomsList.size() - 1).getExp();
}
```
טעיף ג׳ (6 נק׳):

השלימו את מימוש השירות eval עבור שתי המחלקות:

במסגרת המיועדת לסעיף זה מופיעה הגדרת השירות מתוך המנשק. במסגרת לא מופיעה חלוקה למחלקות, כך שעליכם לציין עבור כל פונקציה את המחלקה שבה היא ממומשת.

הוסיפו פונקציות עזר ו\או קוד משותף במחלקה האבסטקרטית לפי הצורך. אין להוסיף שדות .םישדח תוקלחמל םישדח םיאנב ףיסוהל ןיא ,ףסונב ArrayPolynomial ו ListPolynomial.

```
/* public float eval(float x) ; */
//AbstractPolynomial
public float eval(float x) {
     float res = 0;
     for(Monom m :this) {
          res += m.getCoeff() * Math.pow(x, m.getExp());
     }
     return res;
}
```
#### טעיף ד׳ (12 נק׳):

השלימו את מימוש הפונקציה getKthDerivation עבור שתי המחלקות. תזכורת, הנגזרת ה k של הפולינום p הוא הפולינום שמתקבל אחרי שגוזרים k פעמים את p. הפונק׳ תחזיר פולינום חדש מטיפוס זהה <u>לטיפוס של הפולינום שנגזר</u>. הקפידו על כך שתהיה חוסר תלות בין שתי המחלקות: בעת גזירת ListPolynomial אין לייצר אובייקט מסוג ArrayPolynomial, ולהיפך.

במסגרת המיועדת לסעיף זה מופיעה הגדרת השירות מתוך המנשק. במסגרת לא מופיעה חלוקה למחלקות, כך שעליכם לציין עבור כל פונקציה את המחלקה שבה היא ממומשת.

<mark>הנחיה</mark> – המימוש שלכם צריך להקפיד על שיתוף קוד מירבי. בפרט, הלוגיקה המופעלת בעת ביצוע פעולת הגזירה צריכה להיות ממומשת במשותף לשתי המחלקות.

הוסיפו פונקציות עזר ו\או קוד משותף במחלקה האבסטקרטית לפי הצורך. אין להוסיף שדות .םישדח תוקלחמל םישדח םיאנב ףיסוהל ןיא ,ףסונב ArrayPolynomial ו ListPolynomial.

```
/* pre: 0 < k <= getDegree()public IPolynomial getKthDerivation(int k) ; */
// AbstractPolynomial
/* @pre: m.getExp() >= k * /public Monom deriveSingleMonom(Monom m, int k) {
     int coeff = m.getCoeff();
     while (k > 1) {
          coeff *= k;k--;
     }
     return new Monom(coeff, m.getExp() -k);
}
public List<Monom> getDerivedMonoms(int k) {
     List<Monom> res = new ArrayList<>();
     for (Monom m : this) {
          if (m.getExp() > = k)res.add(deriveSingleMonom(m, k));
          }
     }
     return res;
}
// ArrayPolynomial 
public IPolynomial getKthDerivation(int k) {
          return new ArrayPolynomial(getDerivedMonoms(k));
     }
// ListPolynomial 
public IPolynomial getKthDerivation(int k) {
     return new ListPolynomial(getDerivedMonoms(k));
}
```
# **הלאש 2 (18 )׳קנ**

: סעיף א׳ (9 נק*י)* 

נגדיר כיווץ רשימות ע״י כיווץ של רצפים של איברים זהים (זהות נקבעת ע״י equals).

 $[$ "x", "x", "x", "y", "y", "x"]  $\Rightarrow$   $[$  <"x", 4>, <"y",2">, <"x", "1">]

כלומר, כל רצף של אותו האיבר מיוצג ע״י זוג של איבר ואורך הרצף.

נגדיר את מחלקת העזר RepeatedElement שתייצג רצף (איבר + מספר חזרות):

```
RepeatedElement<String> e = new RepeatedElement<>("x", 4);
System.out.println(e.getElement()); //x
System.out.println(e.getRepetitionsNum()); //4
```
. נרצה לממש איטרטור בשם CompIterator אשר מקבל איטרטור ומחזיר איברים מכווצים

```
List<String> lst = Arrays.asList("x", "x", "x", "x", "y", "y", "x");
Iterator<?> iter = new CompIterator<>(lst.iterator());
while(iter.hasNext()) {
     System.out.println(iter.next());
}
```
רוטרטיאה ,וז דוק תמגודב גוסמ םירביא השולש ריזחיו םימעפ שולש ץורי RepeatedElement : ן ("x", 1) השלישי יאותחל ע״י (x", 4 הראשון יאותחל ע״י (x", 4 הראשון יאותחל ע״י (x", 4

**שימו לב**: בשום שלב אין לשחזר בזכרון את כל האוסף שאיטרטור הקלט מגדיר. בפרט, אסור לייצר את הרשימה המקורית בזכרון, לבנות רשימה של RepeatedElement-ים, ואז להחזיר אותם .אחד אחד עליכם להתקדם באיטרטור המקורי רק לפי הצורך

ניתו להניח שאיטרטור הקלט שמקבל הבנאי לא יחזיר איבר שהוא null.

.את הקוד יש להשלים בתוך הריבועים הריקים, אך לא חובה למלא את כולם

**public class** CompIterator < T > **implements** Iterator  $\langle$ Iterator $\langle$ RepeatedElement $\langle T \rangle$  > {

**private** Iterator<T> iter;

**private** T toReturn = **null**;

**public** CompactIterator(Iterator<T> iter) { **this**.iter = iter;

```
if (iter.hasNext()) {
     toReturn = iter.next();
}
```
}

**public boolean** hasNext() {

**return** toReturn != **null**;

```
עמוד 10 מתור 20
                             מספר מחברת:
                                                 מספר זהות:
 public RepeatedElement<T>
                                next() {
       int cnt = 1;
       T curr = null;while (iter.hasNext()) {
            curr = iter.next();if (curr == toReturn) {
                 cnt++;
            }
            else \{break;
            <sup>}</sup>
       ι
       RepeatedElement<T> retValue = new
                 RepeatedElement<>(toReturn, cnt);
       toReturn = curr;return retValue;
```
## : סעיף ב׳ (9 נק׳)

ממשו את הפונקציה analyze אשר מקבלת רשימה של רשימות, כל רשימה פנימית מייצגת k משפט, והיא מחזירה את ה k המקסימלי כך שקיימות לפחות k מילים שונות המופיעות בלפחות משפטים שונים. אם אף מילה לא מופיעה ביותר ממשפט אחד הפונקציה תחזיר 0.

לדוגמא: עבור הקלט:

```
List<List<String>> sentences = new ArrayList<>();
sentences.add(Arrays.asList("I", "love", "java"));
sentences.add(Arrays.asList("python", "is", "fun"));<br>sentences.add(Arrays.asList("java", "is", "awesome"));<br>sentences.add(Arrays.asList("java", "is", "love", "is", "java"));
System.out.println(analyze(sentences)); //2
```
הפונקציה תחזיר את הערך 2. יש לפחות 2 מילים שמופיעות ביותר מ 2 משפטים (למשל, ,love . java). זהו ה k המקסימלי כיוון שיש רק 2 מילים שמופיעות בלפחות 3 משפטים (is, java).

```
/* @ret >= 0 */
public static int analyze (List<List<String>> sentences) {
     Map<String, Integer> wordsCnt = new HashMap<>();
     for (List<String> sentence : sentences) {
          SetsString uniques = new HashSet<>();
          uniques.addAll(sentence);
          for (String u : uniques) {
                wordsCnt.put(u, wordsCnt.getOrDefault(u,0)+1);
          \mathcal{F}ł
     Map<Integer, Integer> counts = new HashMap<>();
     for (int i : wordsCnt.values()) {
          counts.put(i, counts.getOrDefault(i,0)+1);\mathcal{F}
```
מספר זהות:

עמוד 11 מתוך 20 מספר מחברת:

/\*counts hold the mapping between  $x$  and the number of words that appeared in x sentences\*/  $int k = Collections.max(counts.keyset());$  $int$  numOfWordsThatAppearInKOrMoreSentences =  $0;$ while  $(k > 0)$  { numOfWordsThatAppearInKOrMoreSentences += counts.getOrDefault(k,0); if (numOfWordsThatAppearInKOrMoreSentences >=  $k$ ) { return k; ł  $k -$ ; return 0; ł

מסגרת החירום מופיעה בעמוד הבא.

שאלה 3 (5 נק׳):

ושלוש טענות שמתייחסות אליו:

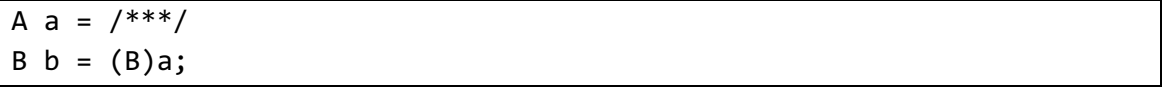

טענה 1: אם B היא מחלקה אבסטרקטית, הקוד יתקמפל אך תמיד יזרוק שגיאה בזמן ריצה.

טענה 2: אם B הוא הטיפוס הפרימיטיבי A ו short הוא הטיפוס הפרימיטיבי int, יתכן ש a יכיל ערך מספרי שונה מ b (כלומר, לא רק ייצוג שונה בזכרון אלא ממש ערך שונה).

<u>ווענה 3</u>: אם B ו B הם טיפוסי הפניה ופעולת ה casting מתבצעת ללא שגיאות זמן ריצה, מתקיים a==b.

בחר\י בתשובה הטובה ביותר:

- א. רק טענה 1 נכונה.
- ב. רק טענה 2 נכונה.
- ג. רק טענה 3 נכונה.
- ד. רק טענות 1+2 נכונות.
- ה. רק טענות 1+3 נכונות.
- <mark>ו. רק טענות 2+3 נכונות.</mark>
	- ז. כל הטענות נכונות.
- ח. כל הטענות לא נכונות.

מסגרת חירום

<u>ש</u>אלה 4 (5 <u>נק׳):</u>

```
public class Base{
     private String privStr;
     protected Object proObj;
     public final int finInt = 9;
     /*public class Inner{
          public void func() {
                System.out.println(privStr); 
          }
     } */
}
```
הענה 1: לא ניתן להגדיר שדה בשם finInt במחלקה שיורשת מ Base.

הנענה 2: אם נוציא את המחלקה Inner מהערה תהיה שגיאת קומפילציה בפונקציה func.

טענה 3: השירות foo שמוגדר כך:

**public void** foo(Base b) { System.*out*.println(b.proObj); } הקמפל אם הוא מוגדר במחלקה אשר לא יורשת מ Base אך נמצאת באותה החבילה בה Base .תאצמנ

בחר\י בתשובה הטובה ביותר:

- א. רק טענה 1 נכונה.
- ב. רק טענה 2 נכונה.
- <mark>ג. רק טענה 3 נכונה.</mark>
- ד. רק טענות 1+2 נכונות.
- ה. תונעט קר 1+3 .תונוכנ
- ו. רק טענות 2+3 נכונות.
	- ז. כל הטענות נכונות.
- ח. כל הטענות לא נכונות.

נימוק:

:5 שאלה

נניח את קיומה של מחלקה אבסטרקטית AbsClass. בחר\י בתשובה הטובה ביותר:

- א. יתכן שקיים אובייקט כך שטיפוס זמן הריצה שלו (הטיפוס הדינאמי) הוא AbsClass.
	- ב. מחלקה אבסטרקטית לא יכולה לרשת ממחלקה אבסטרקטית אחרת.
		- ג. מנשק יכול לרשת ממחלקה אבסטרקטית.
	- <mark>ד. מחלקה אבסטרקטית יכולה להכיל שירותים בניראות protected ו private.</mark>
		- ה. ניתו להגדיר שירות abstract גם במחלקה רגילה.
			- ו. מלבד תשובה זו כל התשובות לא נכונות.
			- ז. . מלבד תשובה זו יש יותר מתשובה נכונה אחת.

:6 שאלה

לפניכם מימוש המחלקה MyClass.

```
public final class MyClass{
     private final int[] arr;
     private final String str;
     private final int i;
     public MyClass(int[] arr) {
          this.arr = arr;
          this.str = "abc";
          this.i = arr.length;
     }
     public String getStr() {
          return str;
     }
     public int func(int j) {
          int res = this.i+j;
          return res;
     }
}
```
המתכנתת אביב מעוניינת ש MyClass יהיה immutable. איזה מהצעדים הבאים נדרש על מנת להבטיח זאת?

שינוי 1: צריך לשנות את מימוש הבנאי.

שינוי 2: צריך לשנות את מימוש הפונקציה getStr.

שינוי 3: צריך לשנות את מימוש הפונקציה func.

בחר\י בתשובה הטובה ביותר:

- א. המחלקה היא כבר immutable ולכן לא נדרש שום שינוי.
- <mark>ב. מספיק לבצע את שינוי 1 על מנת שהמחלקה תהיה immutable.</mark>
- ג. מספיק לבצע את שינוי 2 על מנת שהמחלקה תהיה immutable.
- ד. מספיק לבצע את שינוי 3 על מנת שהמחלקה תהיה immutable.
- ה. מספיק לבצע את שינויים 2+1 על מנת שהמחלקה תהיה immutable.
- ו. מספיק לבצע את שינויים 1+3 על מנת שהמחלקה תהיה immutable.
- ז. מספיק לבצע את שינויים 2+3 על מנת שהמחלקה תהיה immutable.
- ח. צריך לבצע את שלושת השינויים על מנת שהמחלקה תהיה immutable.

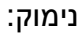

:7 שאלה

לפניכם קוד של שתי מחלקות שלכל אחת יש חוזה משלה.

```
/* @inv: func() > 0 */
public class A{
     public int func() {/* code here */ }
     /* @pre: (x > 0) && (x % 4 == 0)* @post: $ret % 2 == 0 */
     public int foo(int x) {/* code here */ }
}
/* @inv: func() % 2 == 0 */public class B /* extends A */ { 
     public int func() {/* code here */ }
     /* @pre: x % 2 == 0* @post: ($ret > 0) && ($ret % 2 == 0) */
     public int foo(int x) {/* code here */ }
}
```
ה B נרצה שמחלקה B תירש ממחלקה A (כלומר, להוציא מההערה את הקוד בשורה שבה מוגדרת). בהנחה שהחוזה של A לא ישתנה, אילו סעיפים בחוזה B יש לשנות על מנת לקיים את חוקי הירושה של חוזים? הניחו כי בכל מקרה שבו חוזה מתעדכן, גם המימוש יתעדכן.

בחר\י בתשובה הטובה ביותר:

## <mark>.B א. יש לשכתב רק את האינווריאנטה של B</mark>

- ב. יש לשכתב רק את תנאי ה pre של 6o ב B.
- ג. ה יאנת תא קר בתכשל שי post לש foo ב B.
- ד. לש הטנאירווניאה תא םג בתכשל שי B ה יאנת תא םגו pre לש foo ב B.
- ה. יש לשכתב גם את האינווריאנטה של B וגם את תנאי ה post של 60 ב B.
	- ו. יש לשכתב גם את תנאי ה pre וגם את תנאי ה post של 60 ב B.
		- ז. החוזה של B כמו שהוא מאפשר ירושה ביו B ל A ללא שינויים.
			- ח. יש לשכתב את כל סעיפי החוזה שמופיעים ב B.

:8 שאלה

```
public class Outer<T>{
     public Outer() {}
     public class Inner{
          public Inner() { /* some code here */ }
     }
     public static class InnerStatic{ /* some code here */ }
}
```
לפניכם מספר טענות המתייחסות לקוד הנתון. בחר\י בתשובה הטובה ביותר:

טענה 1: הקוד בתוך Inner יכול לעשות שימוש ב T.

הנעט :2 ךותב דוקה InnerStatic ב שומיש תושעל לוכי T.

<u>טענה 3</u>: ניתן לקרוא לבנאי של Inner רק בתוך קוד המופיע במחלקה Outer או במחלקות .הפנימיות שלה

בחר\י בתשובה הטובה ביותר:

<mark>א. רק טענה 1 נכונה.</mark>

- ב. רק טענה 2 נכונה.
- ג. רק טענה 3 נכונה.
- ד. רק טענות 1+2 נכונות.
- ה. רק טענות 1+3 נכונות.
- ו. רק טענות 2+3 נכונות.
	- ז. כל הטענות נכונות.
- ח. כל הטענות לא נכונות.

נימוק:

שאלה 9:

```
public class Q9 {
     public <T> T f1(Collection<T> c, List<? extends T> l ) {
          return l.get(0);
     }
     public void f2(List<? extends Number> l1, List<Integer> l2) {
               11 = 12;}
     public void f3(List<? extends Number> l1, 
                                          List<? super Number> 12) {
          12.add(11.get(0));}
}
```
אילו מהפונקציות הנתונות מתקמפלת? בחרי בתשובה הטובה ביותר:

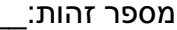

}

א. קר 1f. ב. קר 2f. ג. קר 3f. ד. קר 2f1+f. ה. קר 3f1+f. ו. קר 3f2+f. ז. כל הפונקציות לא מתקמפלות. <mark>ח. כל הפונקציות מתקמפלות.</mark>

:קומינ

<u>שאלה 10:</u>

```
public class Base{
     public int i = 3;public int func(Object s) {return i; }
     public int foo(String s) {return this.func(s) + this.goo(s);}
     public int goo(String s) {return 1;}
}
public class Sub extends Base{
     public int i = 1;public int func(Object o) { return 2*i; }
     public int func(String o) { return 4*i;}
     public int goo(String s) {return func(s);}
     public static void main(String[] args) {
          Sub b = new Sub();
          System.out.print(b.foo("a"));
     }
```
מה יודפס בהרצת התוכנית הבאה? בחר\י בתשובה הטובה ביותר:

א. 6 ב. 7 ג. 8 ד. 9 ה. 10 ו. 11 ז. 12 ח. 13

:11 שאלה

לפניכם פסאודו קוד המתאר מבנה של זרם עם 3 פעולות ביניים ופעולה סופנית. הפעולות 1-intermediate1 הן פעולות ביניים כלשהן, ובכל התייחסות אליהן מתייחסים באופן כללי לפעולות .םייניב

```
Stream<Integer> s = ...;
s.intermediate1(...).intermediate2(...).intermediate3(...).allMatch(...);
```
בחר\י בתשובה הטובה ביותר:

- <mark>א. אם allMatch מופעלת על זרם אינסופי, היא תחזיר False או שתמשיך לרוץ לנצח.</mark>
- ב. על מנת ש 2intermediate תעביר איבר יחיד ל 1intermediate3, היא צריכה לצרוך רק איבר דחא מ 1intermediate .
	- ג. הפעולה 3intermediate מופעלת בהכרח על זרם של Integer-ים.
		- ד. מלבד תשובה זו כל התשובות לא נכונות.
			- ה. שתים מבין התשובות א,ב,ג הן נכונות.
				- ו. תשובות א,ב,ג נכונות.

נימוק:

:12 שאלה

```
try {}
catch (IOException exp) {}
catch (Exception exp) {} //**
finally {}
```
טענה 1: אם תיזרק שגיאת NullPointerException בתוך בלוק ה try, התוכנית תבצע את הבלוק של ה catch המופיע בשורה שמסומנת ב \*\*.

<u>וטענה 2</u>: בלוק finally יתבצע גם אם הקוד נכנס לאחד מבלוקי ה catch ובתוכו נזרק חריג.

outch ווא נשני בלוקי ה IOException בבלוק ה try, התוכנית תבצע את שני בלוקי ה catch.

בחר\י בתשובה הטובה ביותר:

- א. רק טענה 1 נכונה.
- ב. רק טענה 2 נכונה.
- ג. רק טענה 3 נכונה.
- <mark>ד. רק טענות 1+2 נכונות.</mark>
- ה. רק טענות 1+3 נכונות.
- ו. רק טענות 2+3 נכונות.
	- ז. . כל הטענות נכונות.
- ח. כל הטענות לא נכונות.

**public interface Map<K,V>**

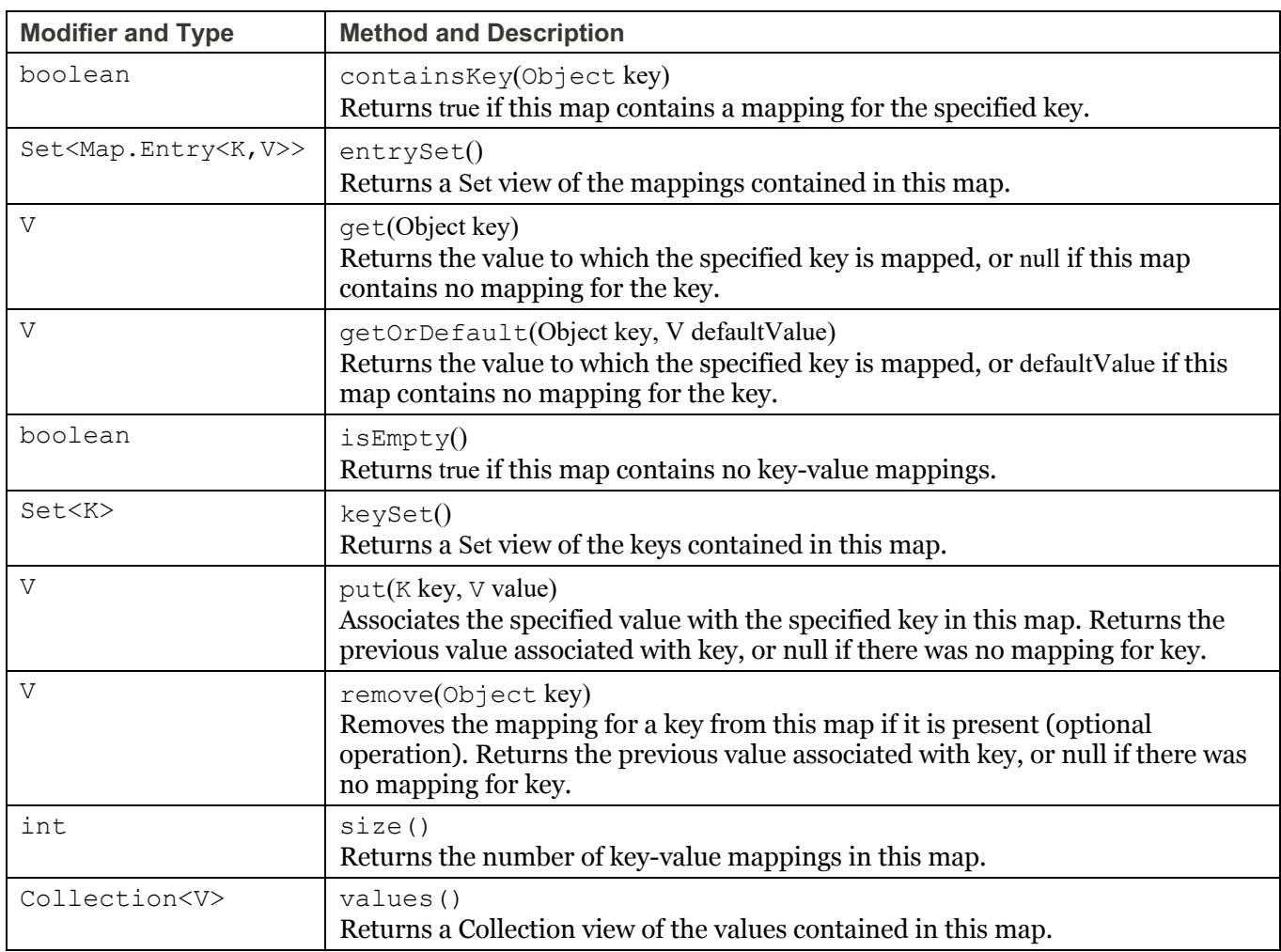

# **public interface Set<E> extends Collection<E>**

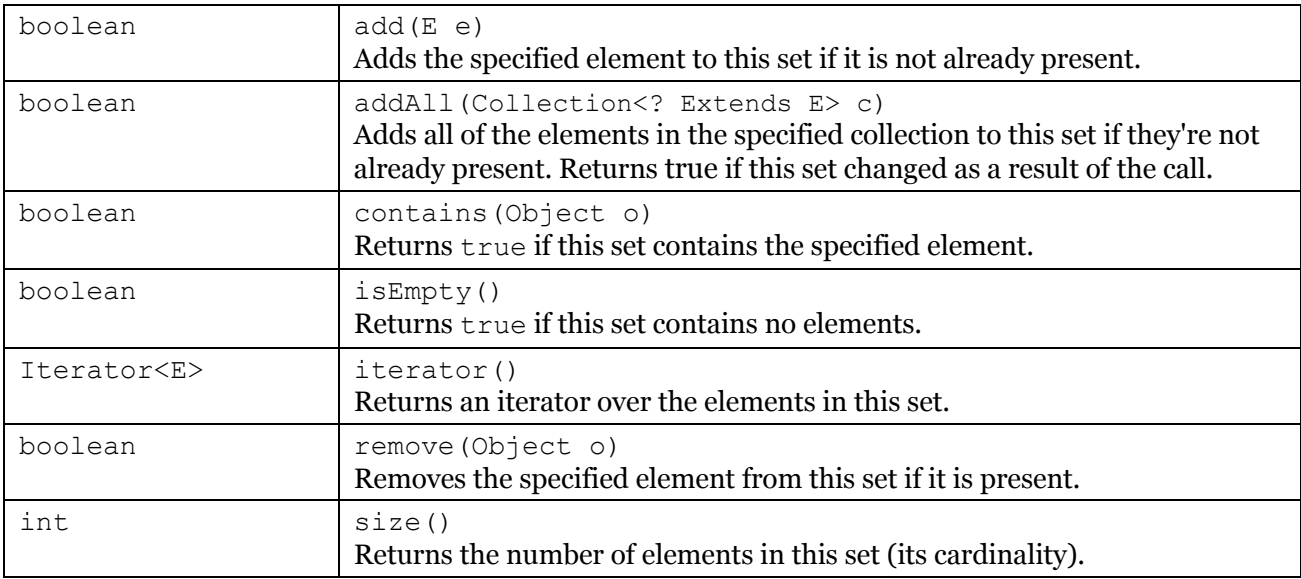

**public interface List<E> extends Collection<E>**

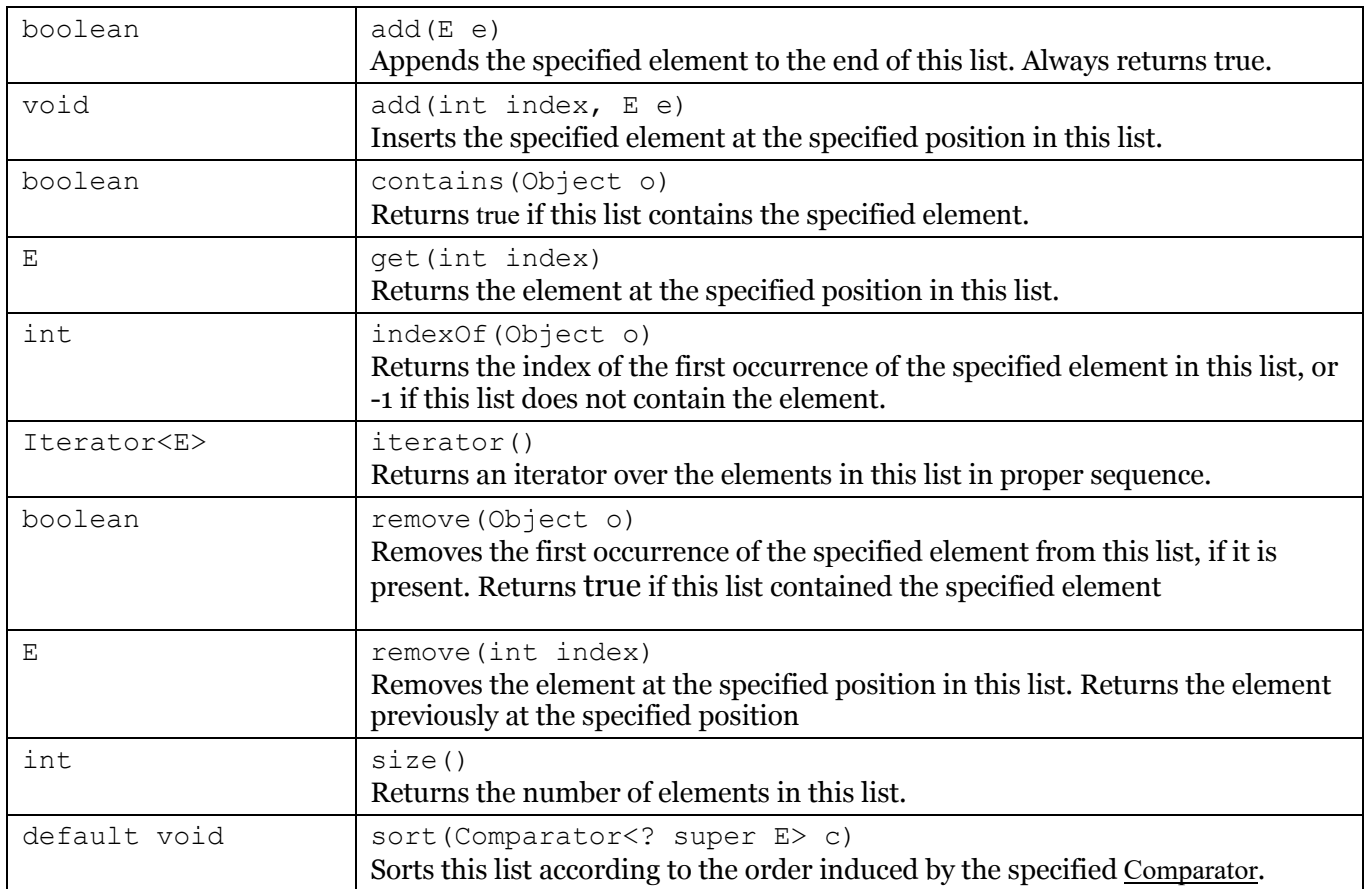

#### **public final class String**

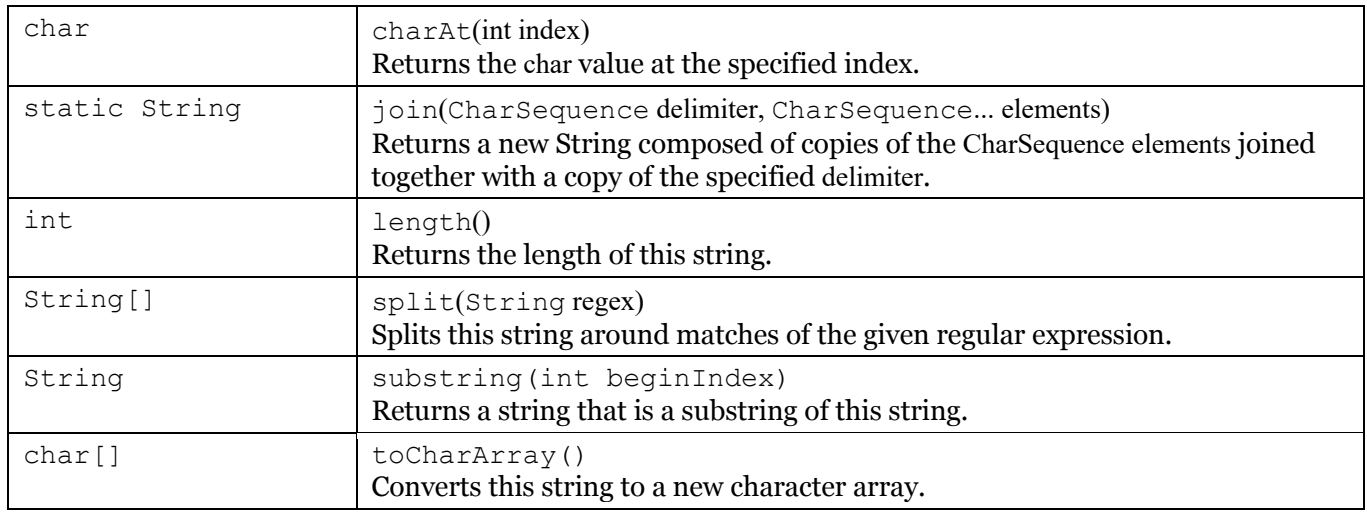

## **public interface Iterator<E>**

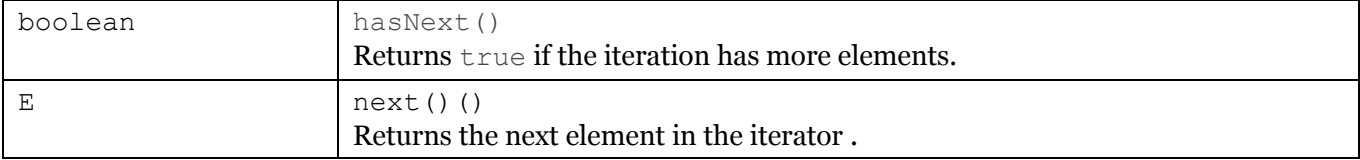

### **public interface Iterable<T>**

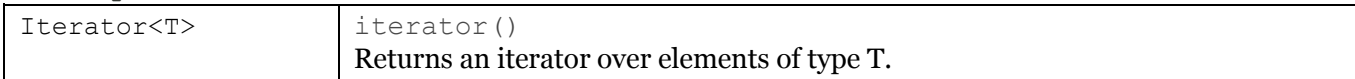